# **B1 (базовый уровень, время – 4 мин)**

# *Задачи для тренировки1:*

- 1) У исполнителя Утроитель две команды, которым присвоены номера:
	- **1. вычти 2**
	- **2. умножь на три**

Первая из них уменьшает число на экране на 2, вторая – утраивает его. Запишите порядок команд в программе получения из 11 числа 13, содержащей не более 5 команд, указывая лишь номера команд. (Например, 21211 – это программа:

```
умножь на три 
вычти 2 
умножь на три 
вычти 2 
вычти 2,
```
которая преобразует число 2 в 8). (Если таких программ более одной, то запишите любую из них.)

- 2) У исполнителя Калькулятор две команды, которым присвоены номера:
	- **1. прибавь 2**
	- **2. умножь на 3**

Выполняя первую из них, Калькулятор прибавляет к числу на экране 2, а выполняя вторую, утраивает его. Запишите порядок команд в программе получения из 0 числа 28, содержащей не более 6 команд, указывая лишь номера команд. (Например, программа 21211 – это программа:

```
умножь на 3
прибавь 2
умножь на 3
прибавь 2
прибавь 2,
```
которая преобразует число 1 в 19).

- 3) У исполнителя УТРОИТЕЛЬ две команды, которым присвоены номера:
	- **1. вычти 1**
	- **2. умножь на 3**

Первая из них уменьшает число на экране на 1, вторая – увеличивает его в три раза.

Запишите порядок команд в программе получения из числа 3 числа 16, содержащей не более 5 команд, указывая лишь номера команд.

(Например, программа 21211 это программа

**умножь на 3**

4. Крылов С.С., Лещинер В.Р., Якушкин П.А. ЕГЭ-2010. Информатика. Универсальные материалы для подготовки учащихся / под ред. В.Р. Лещинера / ФИПИ. — М.: Интеллект-центр, 2010.

5. Якушкин П.А., Ушаков Д.М. Самое полное издание типовых вариантов реальных заданий ЕГЭ 2010. Информатика. — М.: Астрель, 2009.

 1 Источники заданий:

<sup>1.</sup> Демонстрационные варианты ЕГЭ 2004-2013 гг.

<sup>2.</sup> Тренировочные работы МИОО.

<sup>3.</sup> Гусева И.Ю. ЕГЭ. Информатика: раздаточный материал тренировочных тестов. — СПб: Тригон, 2009.

<sup>6.</sup> М.Э. Абрамян, С.С. Михалкович, Я.М. Русанова, М.И. Чердынцева. Информатика. ЕГЭ шаг за шагом. - М.: НИИ школьных технологий, 2010.

<sup>7.</sup> Самылкина Н.Н., Островская Е.М. ЕГЭ 2011. Информатика. Тематические тренировочные задания. — М.: Эксмо, 2010.

```
вычти 1
     умножь на 3
     вычти 1
     вычти 1
которая преобразует число 1 в 4.)
```
4) Имеется исполнитель Кузнечик, который живет на числовой оси. Система команд Кузнечика:

**Вперед N** (Кузнечик прыгает вперед на N единиц);

**Назад M** (Кузнечик прыгает назад на M единиц).

Переменные N и M могут принимать любые целые положительные значения. Известно, что Кузнечик выполнил программу из 50 команд, в которой команд "Назад 2" на 12 больше, чем команд "Вперед 3". Других команд в программе не было. На какую одну команду можно заменить эту программу, чтобы Кузнечик оказался в той же точке, что и после выполнения программы?

5) Исполнитель КАЛЬКУЛЯТОР имеет только две команды, которым присвоены номера:

**1.Умножь на 2**

**2.Вычти 2**

Выполняя команду номер 1, КАЛЬКУЛЯТОР умножает число на экране на 2, а выполняя команду номер 2, вычитает из числа на экране 2. Напишите программу, содержащую не более 5 команд, которая из числа 7 получает число 44. Укажите лишь номера команд. Например, программа 11221 – это программа:

```
Умножь на 2; 
Умножь на 2; 
Вычти 2; 
Вычти 2; 
Умножь на 2,
```
которая преобразует число 5 в число 32.

- 6) Исполнитель КАЛЬКУЛЯТОР имеет только две команды, которым присвоены номера:
	- **1. умножь на 3**
		- **2. вычти 2**

Выполняя команду номер 1, КАЛЬКУЛЯТОР умножает число на экране на 3, а выполняя команду номер 2, вычитает из числа на экране 2. Напишите программу, содержащую не более 5 команд, которая из числа 1 получает число 23. Укажите лишь номера команд. Например, программа 11221 – это программа:

```
умножь на 3
умножь на 3
вычти 2
вычти 2
умножь на 3,
```
которая преобразует число 1 в число 15.

7) Исполнитель КАЛЬКУЛЯТОР имеет только две команды, которым присвоены номера:

```
1.Вычти 3
```
# **2.Умножь на 2**

Выполняя команду номер1, КАЛЬКУЛЯТОР вычитает из числа на экране 3, а выполняя команду номер 2, умножает число на экране на 2. Напишите программу, содержащую не более 5 команд, которая из числа 5 получает число 25. Укажите лишь номера команд. Например, программа 22221 – это программа:

**Умножь на 2**

```
Умножь на 2
Умножь на 2
Умножь на 2
Вычти 3,
```
которая преобразует число 1 в число 13.

8) Исполнитель КАЛЬКУЛЯТОР имеет только две команды, которым присвоены номера:

- **1. Умножь на 2**
- **2. Вычти 1**

Выполняя команду номер 1, КАЛЬКУЛЯТОР умножает число на экране на 2, а выполняя команду номер 2, вычитает из числа на экране 1. Напишите программу, содержащую не более 4 команд, которая из числа 7 получает число 52. Укажите лишь номера команд. Например, программа 12121 - это программа:

```
Умножь на 2
Вычти 1
Умножь на 2
Вычти 1
Умножь на 2
```
которая преобразует число 5 в число 34.

9) Исполнитель Чертежник имеет перо, которое можно поднимать, опускать и перемещать. При перемещении опущенного пера за ним остается след в виде прямой линии. У исполнителя существуют следующие команды:

**Сместиться на вектор (а, Ь)** – исполнитель перемещается в точку, в которую можно попасть из данной, пройдя **а** единиц по горизонтали и **b** – по вертикали.

Запись: **Повторить 5[ Команда 1 Команда 2]** означает, что последовательность команд в квадратных скобках повторяется 5 раз.

Чертежник находится в начале координат. Чертежнику дан для исполнения следующий алгоритм:

```
Сместиться на вектор (5,2) 
Сместиться на вектор (-3, 3) 
Повторить 3[Сместиться на вектор (1,0)] 
Сместиться на вектор (3, 1)
```
На каком расстоянии от начала координат будет находиться исполнитель Чертежник в результате выполнения данного алгоритма?

10) Исполнитель КАЛЬКУЛЯТОР имеет только две команды, которым присвоены номера:

#### **1.Умножь на 2**

**2.Прибавь 1**

Выполняя команду номер 1, КАЛЬКУЛЯТОР умножает число на экране на 2, а выполняя команду номер 2, прибавляет к числу на экране 1. Напишите программу, содержащую не более 5 команд, которая из числа 6 получает число 33. Укажите лишь номера команд. Например, программа 12122 -это программа:

```
Умножь на 2
    Прибавь 1
     Умножь на 2
     Прибавь 1
    Прибавь 1
которая преобразует число 5 в число 24.
```
11) У исполнителя, который работает с положительными однобайтовыми двоичными числами, две команды, которым присвоены номера:

# **1. сдвинь влево**

#### **2. вычти 1**

Выполняя первую из них, исполнитель сдвигает число на один двоичный разряд влево, а выполняя вторую, вычитает из него 1. Исполнитель начал вычисления с числа 91 и выполнил цепочку команд 112112. Запишите результат в десятичной системе.

12) У исполнителя, который работает с положительными однобайтовыми двоичными числами, две команды, которым присвоены номера:

#### **1. сдвинь вправо**

#### **2. прибавь 4**

Выполняя первую из них, исполнитель сдвигает число на один двоичный разряд вправо, а выполняя вторую, добавляет к нему 4. Исполнитель начал вычисления с числа 191 и выполнил цепочку команд 112112. Запишите результат в десятичной системе.

13) Исполнитель КАЛЬКУЛЯТОР имеет только две команды, которым присвоены номера:

# **1.Вычти 1**

#### **2.Умножь на 2**

Выполняя команду номер 1, КАЛЬКУЛЯТОР вычитает из числа на экране 1, а выполняя команду номер 2, умножает число на экране на 2. Напишите программу, содержащую не более 4 команд, которая из числа 3 получает число 16. Укажите лишь номера команд. Например, программа 21211 – это программа:

**Умножь на 2 Вычти 1 Умножь на 2 Вычти 1 Вычти 1**

которая преобразует число 1 в число 0.

14) Исполнитель КВАДРАТОР имеет только две команды, которым присвоены номера:

# **1.Возведи в квадрат**

# **2.Прибавь 1**

Выполняя команду номер 1, КВАДРАТОР возводит число на экране в квадрат, а выполняя команду номер 2, прибавляет к этому числу 1. Напишите программу, содержащую не более 4 команд, которая из числа 2 получает число 36. Укажите лишь номера команд. Например, программа 2122 – это программа:

**Прибавь 1 Возведи в квадрат Прибавь 1 Прибавь 1**

которая преобразует число 1 в число 6.

15) Исполнитель КАЛЬКУЛЯТОР имеет только две команды, которым присвоены номера:

#### **1.Вычти 1**

#### **2.Умножь на 2**

Выполняя команду номер 1, КАЛЬКУЛЯТОР вычитает из числа на экране 1, а выполняя команду номер 2, умножает число на экране на 2. Напишите программу, содержащую не более 4 команд, которая из числа 2 получает число 14. Укажите лишь номера команд.

Например, программа 12211 – это программа:

```
Вычти 1
Умножь на 2
Умножь на 2
Вычти 1
Вычти 1,
```
которая преобразует число 7 в число 22.

16) Исполнитель Робот ходит по клеткам бесконечной вертикальной клетчатой доски, переходя по одной из команд **вверх, вниз, вправо, влево** в соседнюю клетку в указанном направлении. Робот выполнил следующую программу:

**влево вверх вверх влево вниз вправо вправо вправо** 

Укажите наименьшее возможное число команд в программе, Робота из той же начальной клетки в ту же конечную.

17) На экране есть два окна, в каждом из которых записано по числу. Исполнитель СУММАТОР имеет только две команды, которым присвоены номера:

**1.Запиши сумму чисел в первое окно**

**2.Запиши сумму чисел во второе окно**

Выполняя команду номер 1, СУММАТОР складывает числа в двух окнах и записывает результат в первое окно, а выполняя команду номер 2, заменяет этой суммой число во втором окне. Напишите программу, содержащую не более 5 команд, которая из пары чисел 1 и 2 получает пару чисел 13 и 4. Укажите лишь номера команд.

Например, программа 21211 – это программа:

**Запиши сумму чисел во второе окно Запиши сумму чисел в первое окно Запиши сумму чисел во второе окно Запиши сумму чисел в первое окно Запиши сумму чисел в первое окно**

которая преобразует пару чисел 1 и 0 в пару чисел 8 и 3.

18) Исполнитель КАЛЬКУЛЯТОР имеет только две команды, которым присвоены номера:

**1.Вычти 1**

**2.Умножь на 3**

Выполняя команду номер 1, КАЛЬКУЛЯТОР вычитает из числа на экране 1, а выполняя команду номер 2, умножает число на экране на 3. Напишите программу, содержащую не более 5 команд, которая из числа 3 получает число 16. Укажите лишь номера команд. Например, программа 21211 – это программа:

```
Умножь на 3
Вычти 1
Умножь на 3
Вычти 1
Вычти 1
```
которая преобразует число 1 в число 4.

19) У исполнителя Калькулятор две команды, которым присвоены номера:

- **1. прибавь 3**
- **2. умножь на 2**

Выполняя первую из них, Калькулятор прибавляет к числу на экране 3, а выполняя вторую, удваивает его. Запишите порядок команд в программе получения из 1 числа 47, содержащей не более 6 команд, указывая лишь номера команд. (Например, программа 21211 – это программа:

```
умножь на 2
прибавь 3
умножь на 2
прибавь 3
прибавь 3,
```
которая преобразует число 1 в 16).

20) Исполнитель Робот действует на клетчатой доске, между соседними клетками которой могут стоять стены. Робот передвигается по клеткам доски и может выполнять команды 1 (вверх), 2 (вниз), 3 (вправо) и 4 (влево), переходя на соседнюю клетку в направлении, указанном в скобках. Если в этом направлении между клетками стоит стена, то Робот разрушается. Робот успешно выполнил программу

#### **1132432**

Какую последовательность из трех команд должен выполнить Робот, чтобы вернуться в ту клетку, где он был перед началом выполнения программы, и не разрушиться вне зависимости от того, какие стены стоят на поле?

21) Исполнитель Робот действует на клетчатой доске, между соседними клетками которой могут стоять стены. Робот передвигается по клеткам доски и может выполнять команды 1 (вверх), 2 (вниз), 3 (вправо) и 4 (влево), переходя на соседнюю клетку в направлении, указанном в скобках. Если в этом направлении между клетками стоит стена, то Робот разрушается. Робот успешно выполнил программу

#### **33233241**

Какую последовательность из четырех команд должен выполнить Робот, чтобы вернуться в ту клетку, где он был перед началом выполнения программы, и не разрушиться вне зависимости от того, какие стены стоят на поле?

22) Имеется исполнитель Кузнечик, который живет на числовой оси. Система команд Кузнечика:

**Вперед N –** Кузнечик прыгает вперед на N единиц

**Назад M –** Кузнечик прыгает назад на M единиц

Переменные N и M могут принимать любые целые положительные значения. Кузнечик выполнил программу из 20 команд, в которой команд «Назад 4» на 4 меньше, чем команд «Вперед 3» (других команд в программе нет). На какую одну команду можно заменить эту программу?

- 23) Исполнитель Робот ходит по клеткам бесконечной вертикальной клетчатой доски, переходя по одной из команд **вверх, вниз, вправо, влево** в соседнюю клетку в указанном направлении. Робот выполнил следующую программу:
	- **вверх влево влево вниз вниз вправо вправо**

# **вниз**

# **вправо**

# **вверх**

Укажите наименьшее возможное число команд в программе, переводящей Робота из той же начальной клетки в ту же конечную.

24) Исполнитель Робот ходит по клеткам бесконечной вертикальной клетчатой доски, переходя по одной из команд **вверх, вниз, вправо, влево** в соседнюю клетку в указанном направлении. Робот выполнил следующую программу:

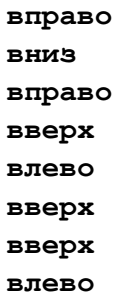

Укажите наименьшее возможное число команд в программе, переводящей Робота из той же начальной клетки в ту же конечную.

- 25) Исполнитель Робот ходит по клеткам бесконечной вертикальной клетчатой доски, переходя по одной из команд **вверх, вниз, вправо, влево** в соседнюю клетку в указанном направлении. Робот выполнил следующую программу:
	- **вниз влево вниз влево вверх вправо вверх**

Укажите наименьшее возможное число команд в программе, переводящей Робота из той же начальной клетки в ту же конечную.

26) Исполнитель Робот ходит по клеткам бесконечной вертикальной клетчатой доски, переходя по одной из команд **вверх, вниз, вправо, влево** в соседнюю клетку в указанном направлении. Робот выполнил следующую программу:

**вверх влево влево вверх вправо вверх вправо**

Укажите наименьшее возможное число команд в программе, переводящей Робота из той же начальной клетки в ту же конечную.

27) Исполнитель Робот действует на клетчатой доске, между соседними клетками которой могут стоять стены. Робот передвигается по клеткам доски и может выполнять команды 1 (вверх), 2 (вниз), 3 (вправо) и 4 (влево), переходя на соседнюю клетку в направлении, указанном в скобках. Если в этом направлении между клетками стоит стена, то Робот разрушается. Робот успешно выполнил программу

**2324142**

Какую последовательность из трех команд должен выполнить Робот, чтобы вернуться в ту клетку, где он был перед началом выполнения программы, и не разрушиться вне зависимости от того, какие стены стоят на поле?

28) У исполнителя Калькулятор две команды, которым присвоены номера:

- **1. прибавь 2**
- **2. умножь на 3**

Выполняя первую из них, Калькулятор прибавляет к числу на экране 2, а выполняя вторую, утраивает его. Запишите порядок команд в программе получения из 0 числа 56, содержащей не более 5 команд, указывая лишь номера команд. (Например, программа 21211 – это программа:

```
умножь на 3
    прибавь 2
    умножь на 3
    прибавь 2
    прибавь 2,
которая преобразует число 2 в 28).
```
29) У исполнителя Калькулятор две команды, которым присвоены номера:

- **1. прибавь 1**
- **2. умножь на 3**

Выполняя первую из них, Калькулятор прибавляет к числу на экране 1, а выполняя вторую, утраивает его. Запишите порядок команд в программе получения из 2 числа 26, содержащей не более 6 команд, указывая лишь номера команд. (Например, программа 21211 – это программа:

**умножь на 3 прибавь 1 умножь на 3 прибавь 1 прибавь 1,**

которая преобразует число 1 в 14).

30) Исполнитель КАЛЬКУЛЯТОР имеет только две команды, которым присвоены номера:

- **1.Вычти 1**
- **2.Умножь на 2**

Выполняя команду номер 1, КАЛЬКУЛЯТОР вычитает из числа на экране 1, а выполняя команду номер 2, умножает число на экране на 2. Напишите программу, содержащую не более 4 команд, которая из числа 13 получает число 100. Укажите лишь номера команд. Например, программа 21211 – это программа:

**Умножь на 2 Вычти 1 Умножь на 2 Вычти 1 Вычти 1**

которая преобразует число 2 в число 4.

31) Исполнитель КВАДРАТОР имеет только две команды, которым присвоены номера:

#### **1.Возведи в квадрат**

#### **2.Прибавь 1**

Выполняя команду номер 1, КВАДРАТОР возводит число на экране в квадрат, а выполняя команду номер 2, прибавляет к этому числу 1. Напишите программу, содержащую не более 4 команд, которая из числа 1 получает число 17. Укажите лишь номера команд. Например, программа 12122 – это программа:

**Возведи в квадрат**

**Прибавь 1**

**Возведи в квадрат**

**Прибавь 1**

**Прибавь 1**

которая преобразует число 1 в число 6.

- 32) У исполнителя Калькулятор две команды, которым присвоены номера:
	- **1. прибавь 1**
	- **2. умножь на 3**

Выполняя первую из них, Калькулятор прибавляет к числу на экране 1, а выполняя вторую,

утраивает его. Запишите порядок команд в программе получения из 3 числа 34, содержащей не более 5 команд, указывая лишь номера команд.

(Например, программа 21211 – это программа

**умножь на 3 прибавь 1 умножь на 3 прибавь 1 прибавь 1**

которая преобразует число 1 в 14.)

33) Исполнитель Вычислитель работает с целыми положительными однобайтными числами. Он может выполнять две команды:

#### **1. сдвинь биты числа влево на одну позицию**

**2. прибавь 1**

Например, число 7 (00000111<sub>2</sub>) преобразуется командой 1 в 14 (00001110<sub>2</sub>). Для заданного числа 14 выполнена последовательность команд 11222. Запишите полученный результат в десятичной системе счисления.

# 34) Исполнитель КУЗНЕЧИК живёт на числовой оси. Начальное положение КУЗНЕЧИКА – точка 0. Система команд Кузнечика:

**Вперед 6** – Кузнечик прыгает вперёд на 6 единиц,

**Назад 4** – Кузнечик прыгает назад на 4 единицы.

Какое наименьшее количество раз должна встретиться в программе команда «Назад 4», чтобы Кузнечик оказался в точке 28?

35) Исполнитель КУЗНЕЧИК живёт на числовой оси. Начальное положение КУЗНЕЧИКА – точка 0.

Система команд Кузнечика:

**Вперед 5** – Кузнечик прыгает вперёд на 5 единиц,

**Назад 3** – Кузнечик прыгает назад на 3 единицы.

Какое наименьшее количество раз должна встретиться в программе команда «Назад 3», чтобы Кузнечик оказался в точке 21?

36) Исполнитель КУЗНЕЧИК живёт на числовой оси. Начальное положение КУЗНЕЧИКА – точка 0. Система команд Кузнечика:

**Вперед 7** – Кузнечик прыгает вперёд на 7 единиц,

**Назад 5** – Кузнечик прыгает назад на 5 единиц.

Какое наименьшее количество раз должна встретиться в программе команда «Назад 5», чтобы Кузнечик оказался в точке 19?

37) Исполнитель КУЗНЕЧИК живёт на числовой оси. Начальное положение КУЗНЕЧИКА – точка 10. Система команд Кузнечика:

**Вперед 7** – Кузнечик прыгает вперёд на 7 единиц,

**Назад 4** – Кузнечик прыгает назад на 4 единицы.

Какое наименьшее количество раз должна встретиться в программе команда «Назад 4», чтобы Кузнечик оказался в точке 43?

38) Исполнитель КУЗНЕЧИК живёт на числовой оси. Начальное положение КУЗНЕЧИКА – точка 15. Система команд Кузнечика:

**Вперед 17** – Кузнечик прыгает вперёд на 17 единиц,

**Назад 6** – Кузнечик прыгает назад на 6 единиц.

Какое наименьшее количество раз должна встретиться в программе команда «Назад 6», чтобы Кузнечик оказался в точке 36?

39) Исполнитель КУЗНЕЧИК живёт на числовой оси. Начальное положение КУЗНЕЧИКА – точка 20. Система команд Кузнечика:

**Вперед 3** – Кузнечик прыгает вперёд на 3 единицы,

**Назад 5** – Кузнечик прыгает назад на 5 единиц.

За какое наименьшее количество команд можно перевести Кузнечика в точку (-4)?

40) У исполнителя Калькулятор две команды, которым присвоены номера:

- **1. прибавь 1**
- **2. умножь на 3**

Выполняя первую из них, Калькулятор прибавляет к числу на экране 1, а выполняя вторую, утраивает его. Запишите порядок команд в программе получения из 4 числа 51, содержащей не более 5 команд, указывая лишь номера команд.

(Например, программа 21211 – это программа

**умножь на 3 прибавь 1 умножь на 3 прибавь 1 прибавь 1**

которая преобразует число 1 в 14.)

41) Исполнитель КАЛЬКУЛЯТОР имеет только две команды, которым присвоены номера:

**1.Прибавь 1**

#### **2.Умножь на 2**

Выполняя команду номер 1, КАЛЬКУЛЯТОР прибавляет к числу на экране 1, а выполняя команду номер 2, умножает число на экране на 2. Укажите минимальное число команд, которое должен выполнить исполнитель, чтобы получить из числа 17 число 729.

42) Исполнитель КАЛЬКУЛЯТОР имеет только две команды, которым присвоены номера:

**1.Прибавь 1**

#### **2.Умножь на 2**

Выполняя команду номер 1, КАЛЬКУЛЯТОР прибавляет к числу на экране 1, а выполняя команду номер 2, умножает число на экране на 2. Укажите минимальное число команд, которое должен выполнить исполнитель, чтобы получить из числа 21 число 813.

43) Исполнитель КАЛЬКУЛЯТОР имеет только две команды, которым присвоены номера:

#### **1.Прибавь 1**

# **2.Умножь на 2**

Выполняя команду номер 1, КАЛЬКУЛЯТОР прибавляет к числу на экране 1, а выполняя команду номер 2, умножает число на экране на 2. Укажите минимальное число команд, которое должен выполнить исполнитель, чтобы получить из числа 19 число 629.

44) Исполнитель КАЛЬКУЛЯТОР имеет только две команды, которым присвоены номера:

#### **1.Прибавь 1**

# **2.Умножь на 3**

Выполняя команду номер 1, КАЛЬКУЛЯТОР прибавляет к числу на экране 1, а выполняя

команду номер 2, умножает число на экране на 3. Укажите минимальное число команд, которое должен выполнить исполнитель, чтобы получить из числа 37 число 1013.

45) Исполнитель КАЛЬКУЛЯТОР имеет только две команды, которым присвоены номера:

#### **1.Прибавь 1**

#### **2.Умножь на 2**

Выполняя команду номер 1, КАЛЬКУЛЯТОР прибавляет к числу на экране 1, а выполняя команду номер 2, умножает число на экране на 2. Укажите минимальное число команд, которое должен выполнить исполнитель, чтобы получить из числа 23 число 999.

46) Исполнитель КАЛЬКУЛЯТОР имеет только две команды, которым присвоены номера:

#### **1.Прибавь 7**

# **2.Раздели на 4**

Выполняя команду номер 1, КАЛЬКУЛЯТОР прибавляет к числу на экране 7, а выполняя команду номер 2, делит число на экране на 4. Напишите программу, содержащую не более 5 команд, которая из числа 13 получает число 10. Укажите лишь номера команд. Например, программа 21211 – это программа:

 **Раздели на 4 Прибавь 7 Раздели на 4 Прибавь 7 Прибавь 7**

которая преобразует число 20 в число 17.

47) Исполнитель КАЛЬКУЛЯТОР имеет только две команды, которым присвоены номера:

#### **1.Прибавь 5**

#### **2.Умножь на 3**

Выполняя команду номер 1, КАЛЬКУЛЯТОР прибавляет к числу на экране 5, а выполняя команду номер 2, умножает число на экране на 3. Напишите программу, содержащую не более 5 команд, которая из числа 3 получает число 59.

48) У исполнителя Арифметик две команды, которым присвоены номера:

**1. прибавь 2,**

# **2. умножь на 3.**

Первая из них увеличивает число на экране на 2, вторая утраивает его.

Запишите порядок команд в программе преобразования числа 3 в число 69, содержащей не более 5 команд, указывая лишь номера команд. Если таких программ более одной, то запишите любую из них.

49) У исполнителя Квадр две команды, которым присвоены номера:

**1.прибавь 1,**

# **2.возведи в квадрат.**

Первая из этих команд увеличивает число на экране на 1, вторая – возводит в квадрат. Программа для исполнителя Квадр - это последовательность номеров команд.

Запишите программу для исполнителя Квадр, которая преобразует число 5 в число 2500 и содержит не более 6 команд. Если таких программ более одной, то запишите любую из них.

50) У исполнителя Квадр две команды, которым присвоены номера:

# **1.прибавь 1,**

# **2.возведи в квадрат.**

Первая из этих команд увеличивает число на экране на 1, вторая – возводит в квадрат. Программа для исполнителя Квадр - это последовательность номеров команд.

Запишите программу для исполнителя Квадр, которая преобразует число 3 в число 10001 и

содержит не более 6 команд. Если таких программ более одной, то запишите любую из них.

51) У исполнителя Арифметик две команды, которым присвоены номера:

**1. прибавь 2,**

#### **2. умножь на 3.**

Первая из них увеличивает число на экране на 2, вторая утраивает его.

Запишите порядок команд в программе преобразования числа 12 в число 122, содержащей не более 5 команд, указывая лишь номера команд. Если таких программ более одной, то запишите любую из них.

52) У исполнителя Квадр две команды, которым присвоены номера:

#### **1.прибавь 2,**

#### **2.возведи в квадрат.**

Первая из этих команд увеличивает число на экране на 2, вторая – возводит в квадрат. Программа для исполнителя Квадр - это последовательность номеров команд.

Запишите программу для исполнителя Квадр, которая преобразует число 1 в число 123 и содержит не более 5 команд. Если таких программ более одной, то запишите любую из них.

53) [\(http://ege.yandex.ru](http://ege.yandex.ru/)) У исполнителя Калькулятор две команды, которым присвоены номера:

# **1.отними 2**

#### **2.раздели на 3**

Выполняя первую из них, Калькулятор отнимает от числа на экране 2, а выполняя вторую, делит его на 3 (если деление нацело невозможно, Калькулятор отключается).

Запишите порядок команд в программе получения из числа 37 число 3, содержащей не более 5 команд, указывая лишь номера команд.

54) [\(http://ege.yandex.ru](http://ege.yandex.ru/)) У исполнителя Калькулятор две команды, которым присвоены номера:

#### **1.отними 1**

#### **2.раздели на 3**

Выполняя первую из них, Калькулятор отнимает от числа на экране 1, а выполняя вторую, делит его на 3 (если деление нацело невозможно, Калькулятор отключается).

Запишите порядок команд в программе получения из числа 37 число 1, содержащей не более 5 команд, указывая лишь номера команд.

55) [\(http://ege.yandex.ru](http://ege.yandex.ru/)) У исполнителя Калькулятор две команды, которым присвоены номера:

#### **1.отними 1**

# **2.раздели на 5**

Выполняя первую из них, Калькулятор отнимает от числа на экране 1, а выполняя вторую, делит его на 5 (если деление нацело невозможно, Калькулятор отключается).

Запишите порядок команд в программе получения из числа 56 число 1, содержащей не более 5 команд, указывая лишь номера команд.

56) [\(http://ege.yandex.ru](http://ege.yandex.ru/)) У исполнителя Калькулятор две команды, которым присвоены номера:

#### **1.отними 1**

# **2.раздели на 10**

Выполняя первую из них, Калькулятор отнимает от числа на экране 1, а выполняя вторую, делит его на 10 (если деление нацело невозможно, Калькулятор отключается).

Запишите порядок команд в программе получения из числа 121 число 1, содержащей не более 5 команд, указывая лишь номера команд.

57) У исполнителя Калькулятор две команды, которым присвоены номера:

#### **1.отними 2**

# **2.раздели на 5**

Выполняя первую из них, Калькулятор отнимает от числа на экране 2, а выполняя вторую, делит его на 5 (если деление нацело невозможно, Калькулятор отключается).

Запишите порядок команд в программе получения из числа 152 число 2, содержащей не более 5 команд, указывая лишь номера команд.

58) У исполнителя Калькулятор две команды, которым присвоены номера:

#### **1.отними 2**

# **2.раздели на 5**

Выполняя первую из них, Калькулятор отнимает от числа на экране 2, а выполняя вторую, делит его на 5 (если деление нацело невозможно, Калькулятор отключается).

Запишите порядок команд в программе получения из числа 177 числа 1, содержащей не более 5 команд, указывая лишь номера команд.

- 59) У исполнителя Калькулятор три команды, которым присвоены номера:
	- **1.прибавь 2**
	- **2.прибавь 3**

#### **3.умножь на 10**

Выполняя первую из них, Калькулятор прибавляет к числу на экране 2, выполняя вторую – прибавляет 3, а выполняя третью – умножает его на 10.

Запишите порядок команд в программе получения из числа 1 числа 434, содержащей не более 6 команд, указывая лишь номера команд.

60) У исполнителя Калькулятор две команды, которым присвоены номера:

#### **1.отними 1**

# **2.умножь на 5**

Выполняя первую из них, Калькулятор отнимает от числу на экране 1, выполняя вторую – умножает его на 5. Запишите порядок команд в программе получения из числа 1 числа 99, содержащей не более 5 команд, указывая лишь номера команд.

61) У исполнителя Калькулятор две команды, которым присвоены номера:

#### **1.прибавь 3**

# **2.умножь на 2**

Выполняя первую из них, Калькулятор прибавляет к числу на экране 3, выполняя вторую – умножает его на 2. Запишите порядок команд в программе получения из числа 12 числа 123, содержащей не более 5 команд, указывая лишь номера команд.

#### 62) У исполнителя Калькулятор две команды, которым присвоены номера:

#### **1.прибавь 3**

# **2.умножь на 2**

Выполняя первую из них, Калькулятор прибавляет к числу на экране 3, выполняя вторую – умножает его на 2. Запишите порядок команд в программе получения из числа 11 числа 103, содержащей не более 5 команд, указывая лишь номера команд.

Ответы:

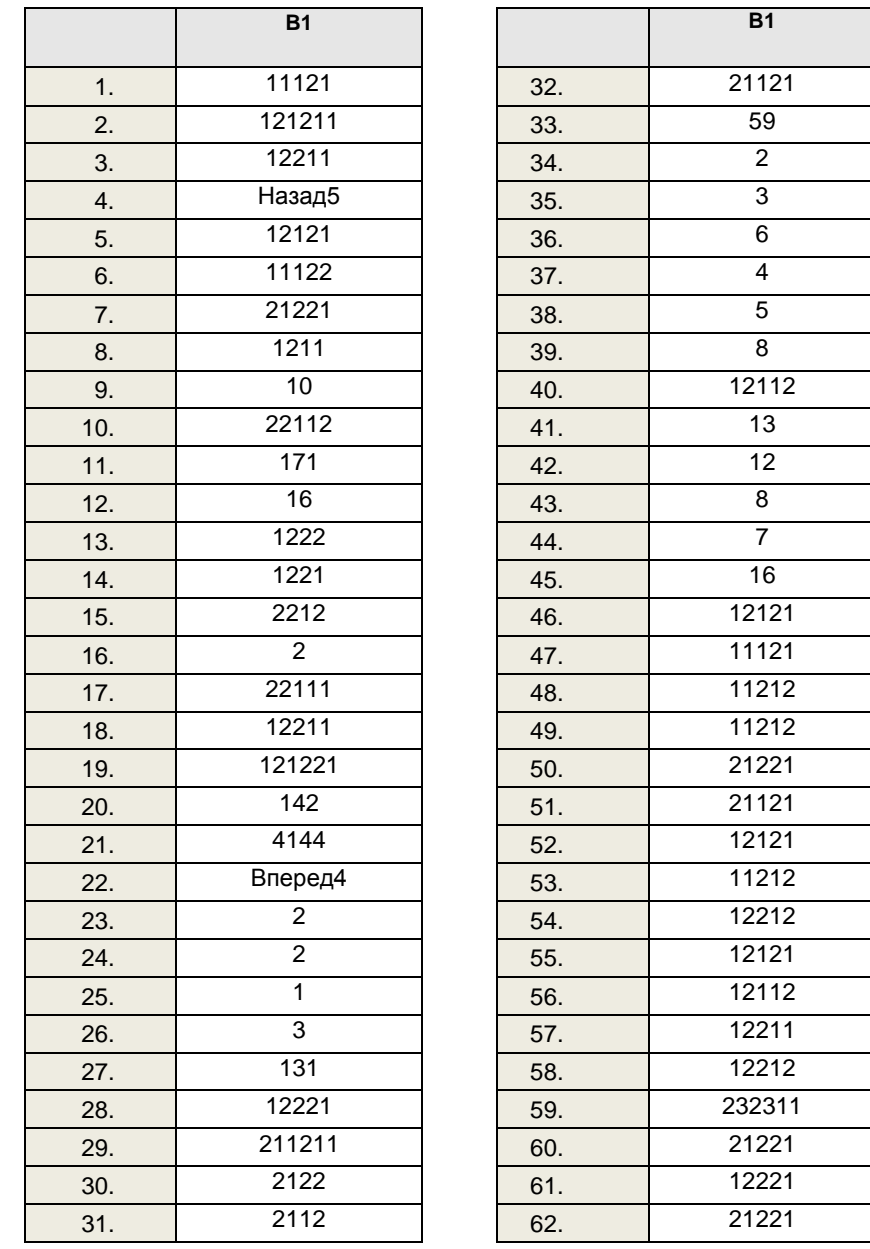